## Continuité pédagogique CP-CE1 Anne Denier

# **Vendredi 9 avril**

Travail depuis le livret d'exercices :

- une séquence de lecture + ses exercices,

- une page d'écriture,

- pour les CE1 : 2 exercices de grammaire

- une séance de mathématiques.

### **Musique**

## Les quatre saisons : Le Printemps

Antonio Vivaldi

<https://www.youtube.com/watch?v=TDWymBGrDyA>

De quel instrument jouent les musiciens? En quoi est-il fait? Comment fait-on de la musique avec? Regarde la page 2 pour en savoir plus sur le violon.

## **Art**

Observer les images de la page 3.

Beaucoup d'artistes ont représenté des violons dans leurs œuvres. Certains les ont peints de manière réaliste, d'autres moins réaliste, certains ont fait des collages…

Sur le cahier orange (ou sur une feuille) représenter aussi un violon de la manière que l'on veut. On peut dessiner, peindre, faire des collages, utilise les crayon de cire, des pastels… voir plusieurs techniques.

N'hésitez pas à m'envoyer une photo du résultat.

### **Questionner le monde**

Dans le cahier de sciences, sur une nouvelle page, reproduire les dessins de l'incisive, la canine, la molaire et des différentes parties d'une dent, avec les légendes.

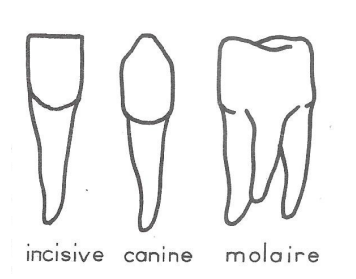

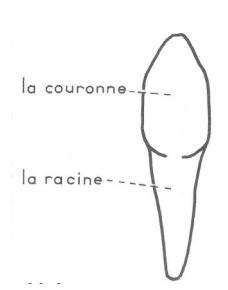

Pour bouger un peu, je vous propose un nouveau cube énergie : <https://www.youtube.com/watch?v=k1ihucT7vw4> Et on retourne danser avec Maximo: [https://app.gonoodle.com/activities/twist-n-shout?](https://app.gonoodle.com/activities/twist-n-shout?s=Channel&t=Maximo&sid=12&cs=maximo) [s=Channel&t=Maximo&sid=12&cs=maximo](https://app.gonoodle.com/activities/twist-n-shout?s=Channel&t=Maximo&sid=12&cs=maximo)

## Bonnes vacances!

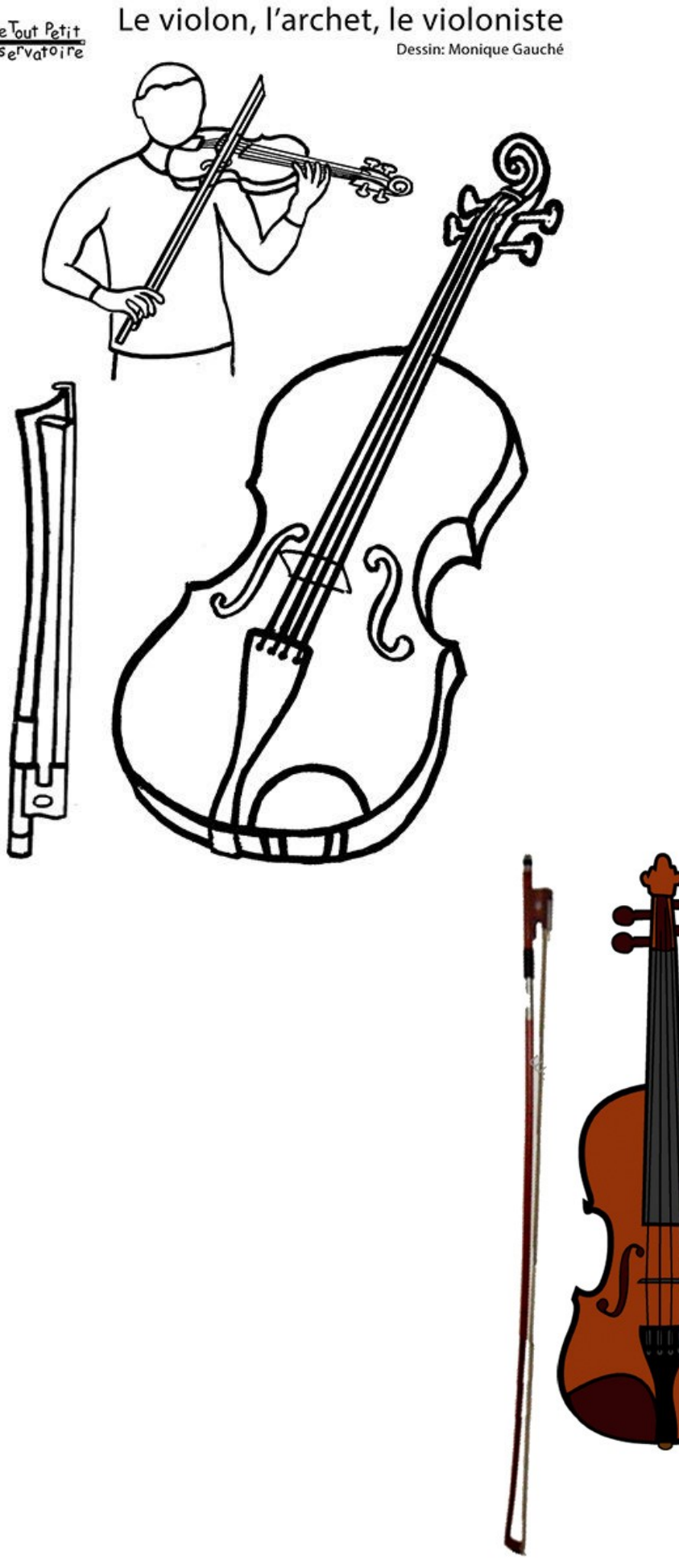

Le violon

est un instrument de musique à cordes frottées.

Presque tout le violon est en bois. Il y a 4 cordes, qui sont frottées avec un archet, ou pincées avec les doigts.

La personne qui fabrique les violons s'appelle le luthier. Antonio Stradivari est un des plus connus.

Quelques compositeurs ayant composé pour le violon : A. Vivaldi, J.-S. Bach, W.A. Mozart.

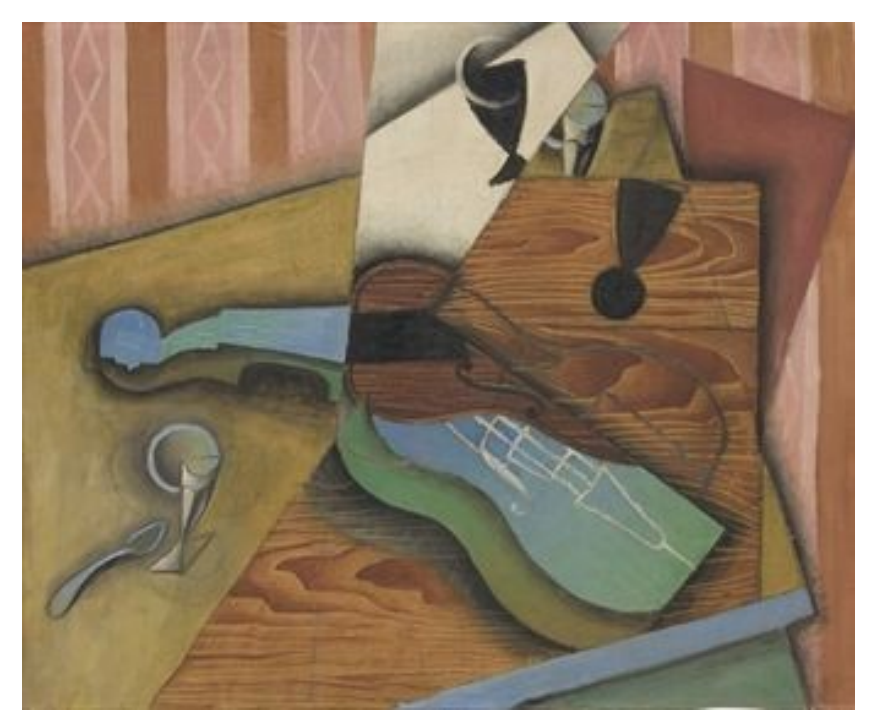

Le violon, Juan Gris (1913)

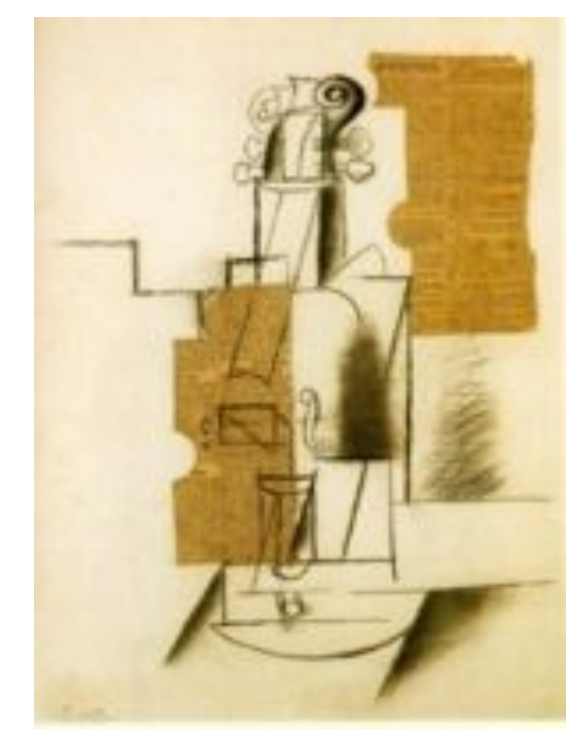

Violon, Pablo Picasso

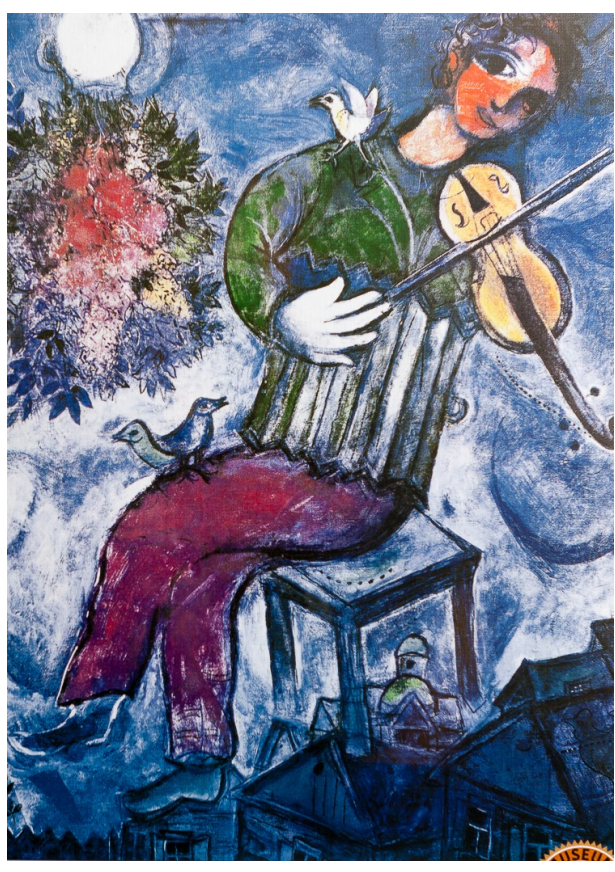

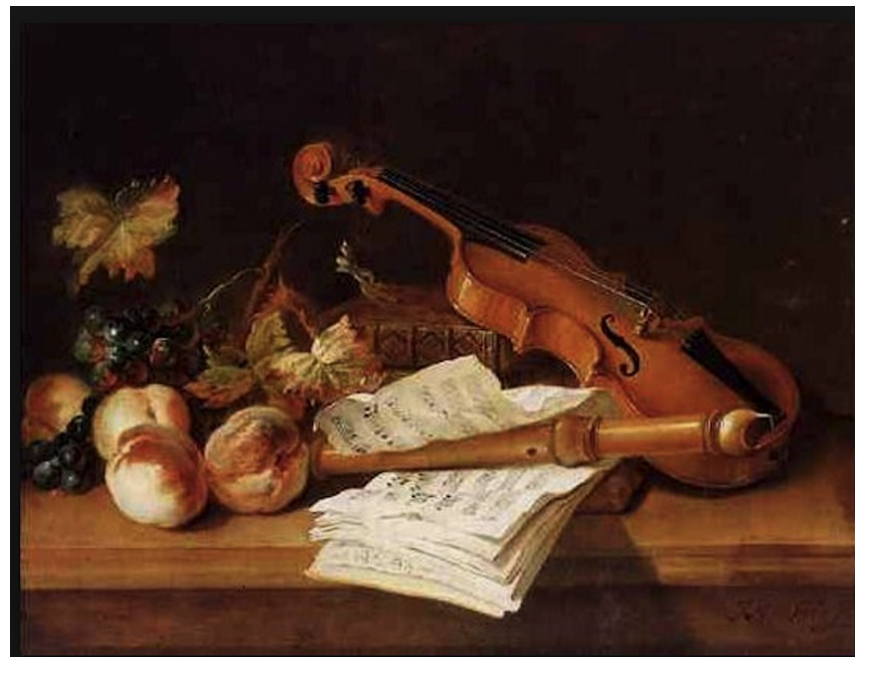

Nature morte avec violon, Jacques Samuel Bernard

Le violoniste bleu, Marc Chagall

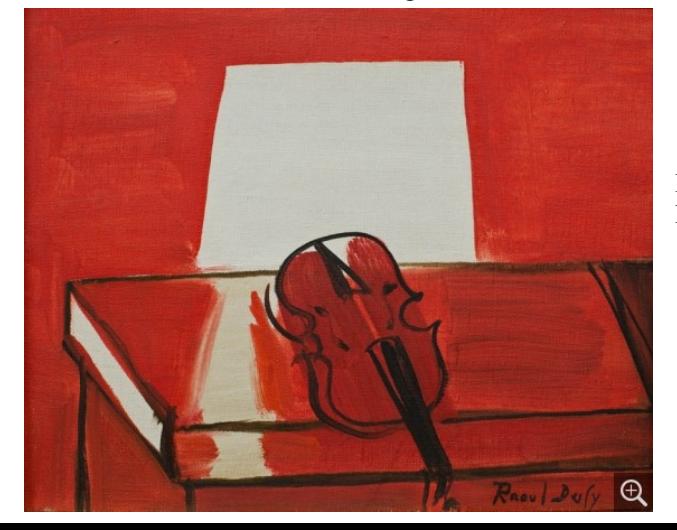

Le violon rouge, Raoul Duffy, 1949

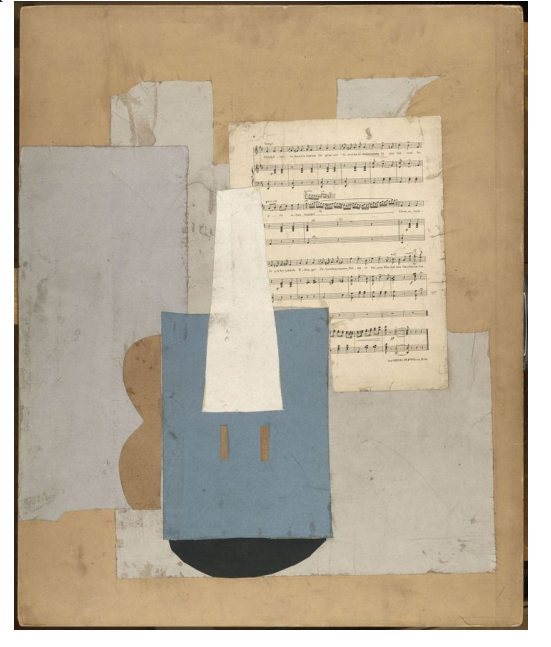

Violon et feuille de musique, Pablo Picasso